## LICEUL TEORETIC "CONSTANTIN NOICA", SIBIU

### **PROIECT DIDACTIC**

**Disciplina:** Tehnologia informaţiei şi comunicaţiilor **Clasa:** a X a **Profesor:** Lidia Platon **Data: Unitatea de învătare:** Utilizarea calculatorului și prelucrarea informației **Tema:** Adăugarea hiperlegăturilor **Tipul lecţiei:** Predare - învăţare **Locul de desfăşurare:** - cabinetul de informatică **Durata lectiei: 50 min.** 

## **SCOPUL LECŢIEI:**

- INFORMATIV
	- fixarea şi consolidarea noţiunilor teoretice şi practice studiate;
- FORMATIV
	- formarea deprinderilor de utilizare corectă a limbajului HTML;
- EDUCATIV
	- dezvoltarea atitudinii pozitive faţă de mijloacelor moderne de comunicare;
	- stimularea dorintei de o cunoastere cât mai largă;
	- exprimarea unui mod de gândire creativ;

## **NIVELUL INITIAL AL CLASEI:**

- elevii şi-au însuşit toate noţiunile teoretice legate de a limbajului HTML;
- elevii utilizează corect noţiunile învăţate;

### **COMPETENŢE GENERALE :**

 **-** Organizează şi prelucrează documentele create pentru WEB;

### **COMPETENTE SPECIFICE :**

- utilizează tehnologii IT multimedia (Web, comunicare) pentru crearea documentelor Web;

## **OBIECTIVE OPERATIONALE** :

• la sfârșitul lecției elevii vor fi capabili să definească prezinte informațiile prezentate în documente Web: de conţinut, acurateţe, lizibilitate, de design.

## **STRATEGIA DIDACTICĂ:**

### **Principii didactice**

- principiul participării şi învăţării active;
- principiul asigurării progresului gradat al performanţei;
- principiul conexiunii inverse(feedback-ului).

## **Metode de învăţământ**

- metode de comunicare orală: conversaţia, explicaţia;
- metode de acţiune: exerciţiul, problematizarea;

## **Procedee de instruire**

- itemi de consolidare;
- aplicaţii de consolidare;

## **Forme de organizare a activităţii instructive**

- frontală;
- individuală;

## **Forme de dirijare a activităţii**

- dirijată de profesor sau prin materiale didactice;

## **Resurse procedurale:**

- explicaţia, conversaţia, exerciţiul;

### **Resurse materiale**:

• retea de calculatoare, manualul, fise de lucru;

## **BIBLIOGRAFIE :**

**-** " Tehnologia Informaţiei şi Comunicaţiilor" , de Mioara Gheorghe, manual clasa a X a Ed. Didactică şi Pedagogică.

# **DESFĂŞURAREA ACTIVITĂŢII**

## **1. Momentul organizatoric**

## • **pregătirea lecţiei**

- întocmirea proiectului didactic;
- pregătirea temei;
- pregătirea setului de întrebări;
- pregătirea setului de aplicaţii ;

## • **organizarea şi pregătirea clasei**

## - verificarea frecvenţei elevilor;

- verificarea existenţei resurselor materiale;

## **2. Captarea atenţiei clasei**

- anunțarea subiectului pentru tema respectivă;
- anunțarea obiectivelor urmărite ;
- explicarea modului de desfăsurare a activității

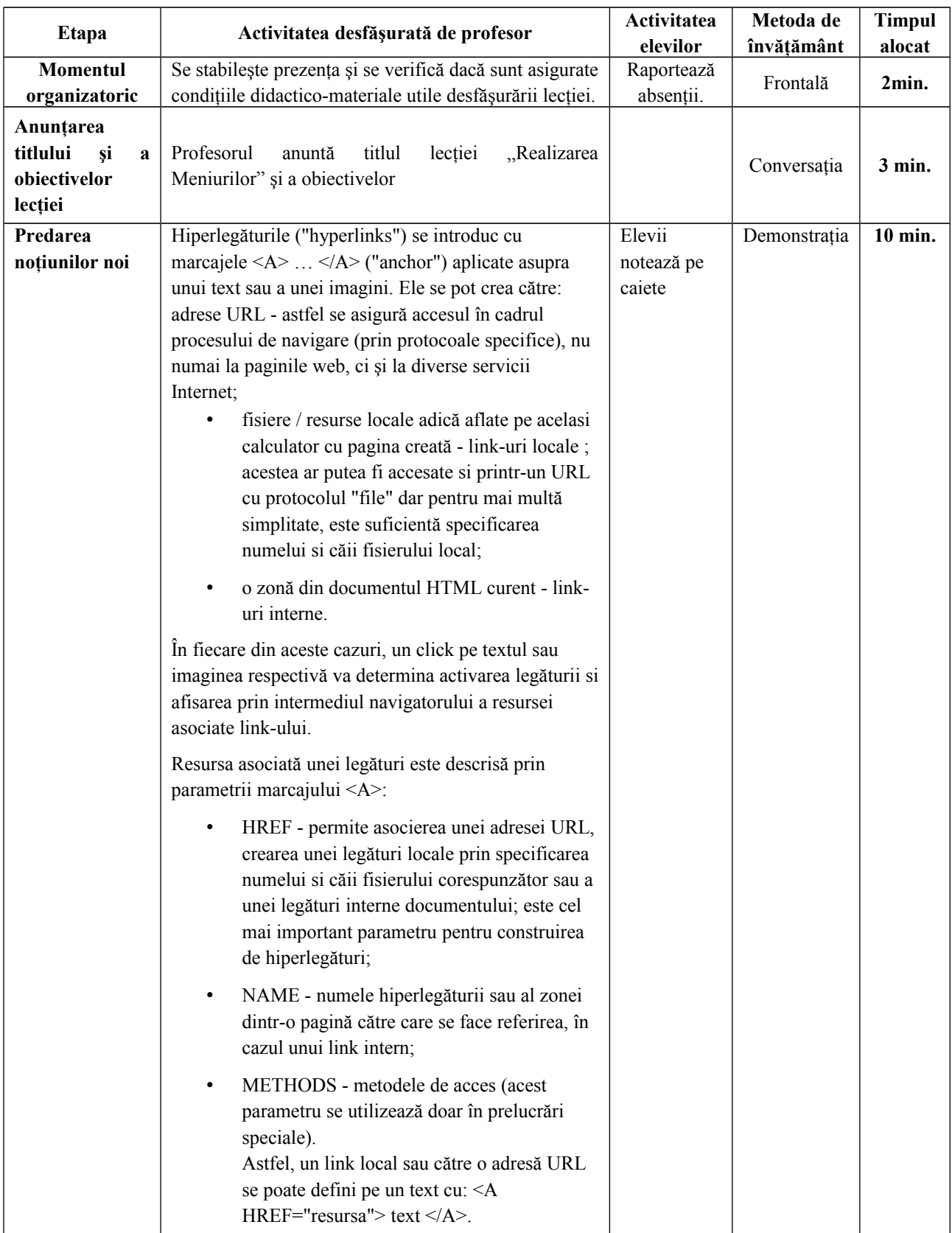

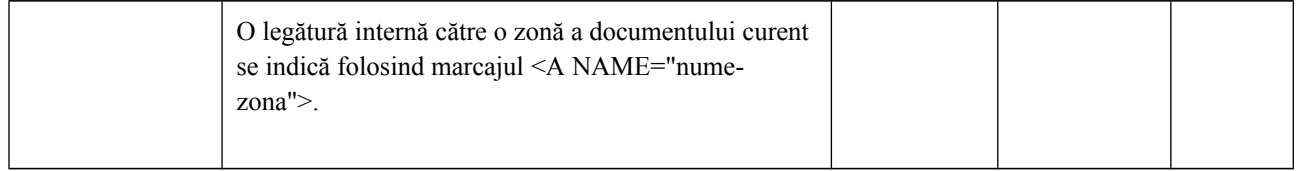

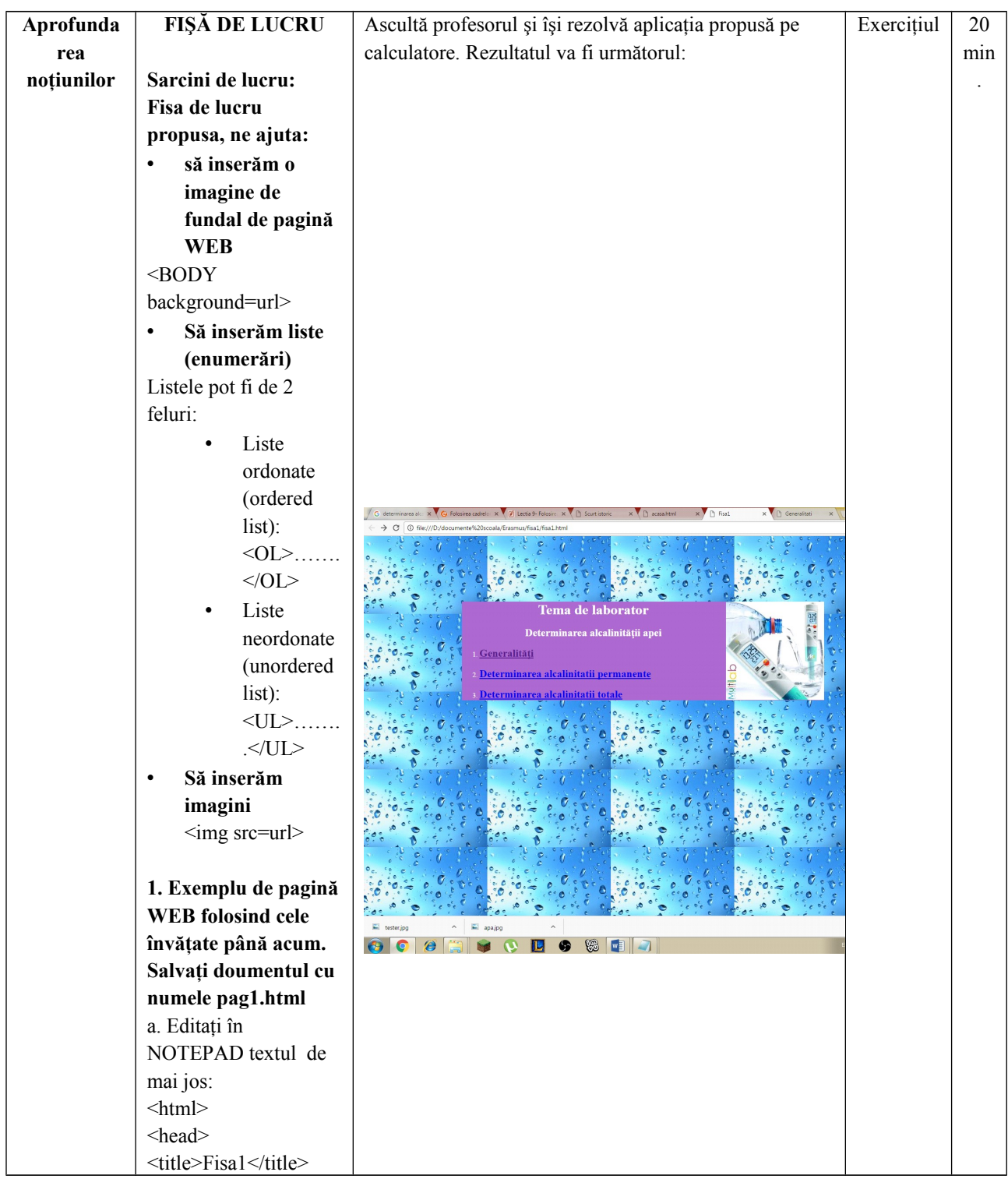

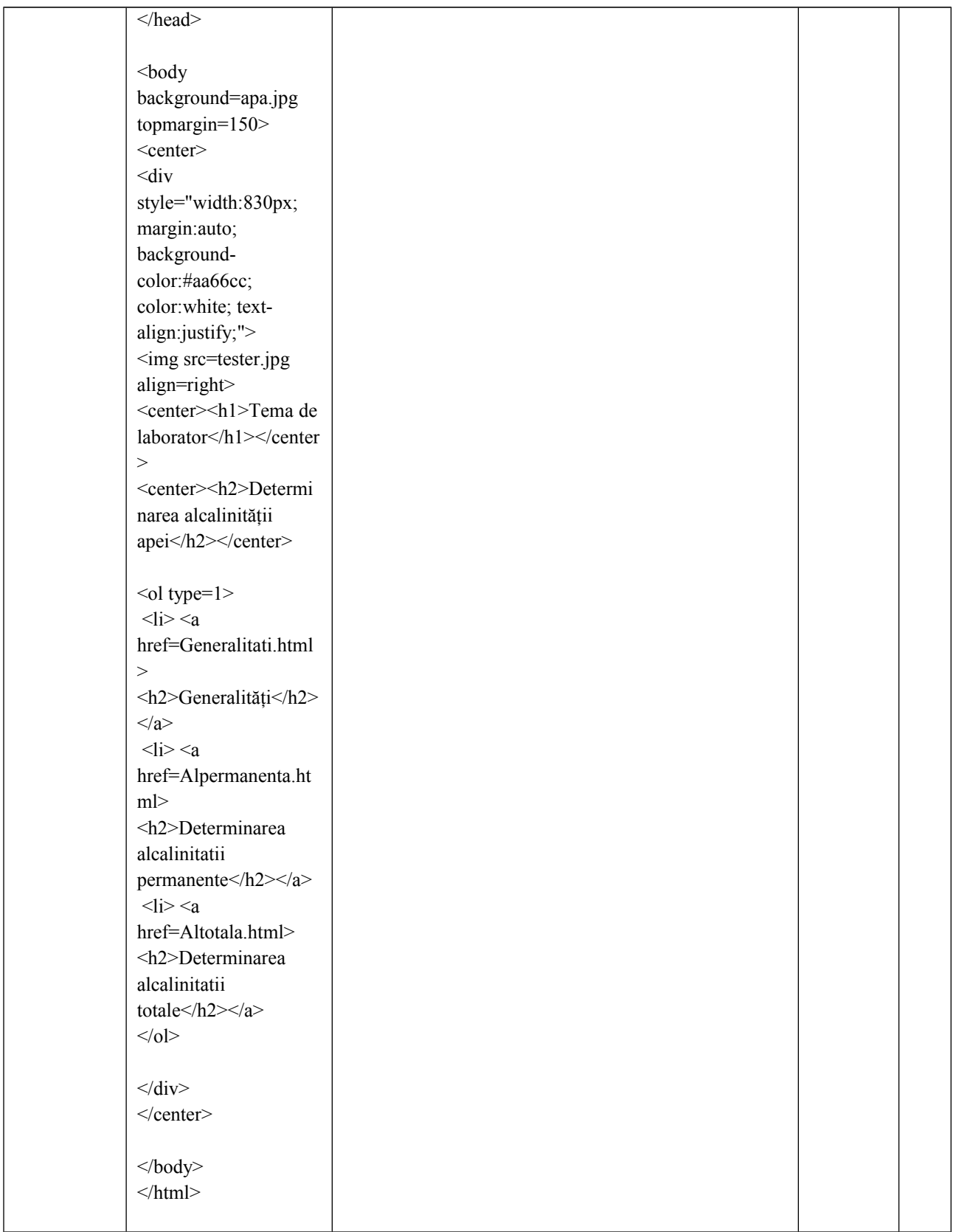

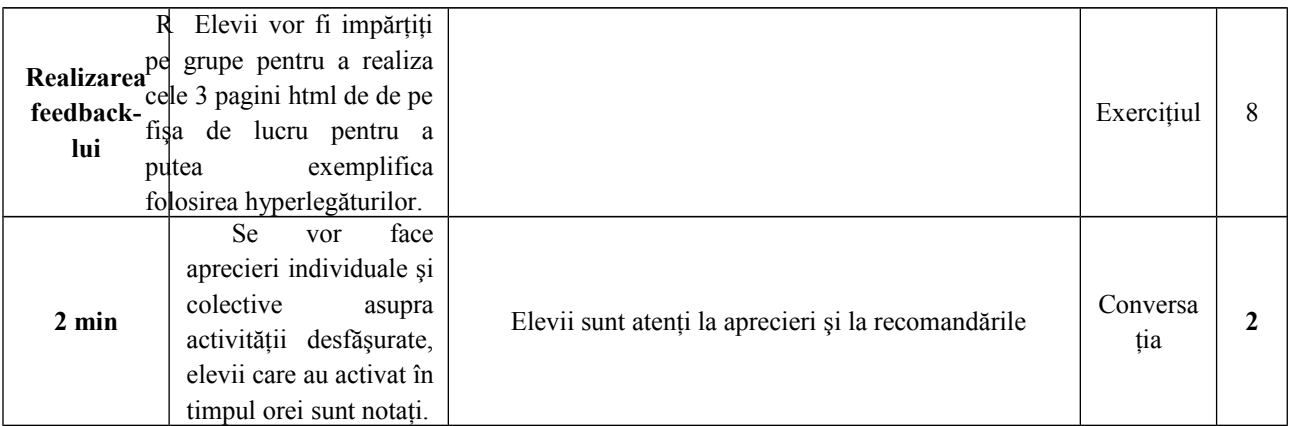

## **Fisă de laborator**

# **1. Exemplu de pagină WEB folosind cele învăţate până acum. Salvaţi documentul cu numele fisa1.html**

```
a. Editaţi în NOTEPAD textul de mai jos:
\text{thm}<head>
<title>Fisa1</title>
</head>
\ltbody background=apa.jpg topmargin=150>
<center>
<div style="width:830px; margin:auto; background-color:#aa66cc; color:white; text-
align:justify;">
<img src=tester.jpg align=right>
<center><h1>Tema de laborator</h1></center>
<center><h2>Determinarea alcalinităţii apei</h2></center>
\leol type=1>
 <li> <a href=Generalitati.html> <h2>Generalităţi</h2></a>
\langleli>\langlea href=Alpermanenta.html>\langleh2>Determinarea alcalinitatii permanente\langleh2>\langlea>
\langleli>\langle a \rangle href=Altotala.html> \langle b \rangle \langle b \rangle beterminarea alcalinitatii totale\langle h \rangle\langlediv></center>
</body>
</html>Observaţie: Se vor căuta pe internet 2 imagini: una care să reprezinte picătura de apă şi va fi 
salvată cu numele apa.jpeg, a doua care să reprezinte un instrument de testare a apei şi va fi
```
salvată cu numele tester.jpg

#### 2. **Realizaţi următoarele pagini web:**

#### **a.Generalitati.html**

Aceasta va contine următorul text:

Alcalinitatea apei este dată de prezenţa bicarbonaţilor, carbonaţilor alcalini, alcalinopământoşi (teroşi) şi a hidroxizilor.

**Principiul metodei:** neutralizarea unei cantităţi din apa de analizat cu un acid diluat în prezenţa de indicator acido-bazic.

Alcalinitatea determinată în prezența fenolftaleinei ( pH = 8,2) constituie **alcalinitatea permanentă** şi este dată de bazele libere şi de carbonaţii alcalini:

 $NaOH + HCI \rightarrow NaCl + H<sub>2</sub>O$ 

$$
K_2CO_3 + HCI \rightarrow KHCO_3 + KCI
$$

Alcalinitatea determinată în prezenţa metiloranjului (pH= 4,4) constituie **alcalinitatea totală** şi este dată de bazele libere, carbonaţii şi bicarbonaţii alcalini.

 $NaOH + HCI \rightarrow NaCI + H<sub>2</sub>O$ 

 $K_2CO_3 + HCI \rightarrow KHCO_3 + KCI$ 

 $Ca(HCO<sub>3</sub>)<sub>2</sub> + 2HCl \rightarrow CaCl<sub>2</sub> + 2H<sub>2</sub>CO<sub>3</sub>$ 

#### **Reactivi şi instrumente necesare:**

- solutie de HCI 0,1 N cu factor cunoscut;
- pahare Berzelius;
- soluție alcoolică de fenolftaleină 0,1%;
- biuretă; pahare Erlenmeyer, pâlnie de filtrare.
- soluție apoasă de metiloranj 0,1%;

#### **b. Alpermanenta.html** cu următorul text:

#### **Determinarea alcalinităţii permanente**

- într-un pahar Erlenmeyer se introduc 100 ml apă de analizat;
- se adaugă 2-3 picături de fenolftaleină şi:
	- dacă apa rămâne incoloră, alcalinitatea faţă de fenolftaleină este zero;
	- dacă se colorează în roşu, se titrează cu HCI 0,1N până la decolorarea completă a soluției (alcalinitatea permanentă P).

$$
P_{\rm P} = \frac{V \cdot f}{V_p} \cdot 1000
$$

 $\text{Alc}_P = \begin{bmatrix} V_p \\ V_p \end{bmatrix}$ , **ml HCI 0,1 N/dm<sup>3</sup>** 

unde:  $V_p$  – volumul de apă pentru analiză, ml;

V – volumul de HCI 0,1N folosit pentru titrare, ml;

f – factorul de corecţie al soluţiei de HCI 0,1N

#### **c. Altotală.html** cu următorul text:

#### **Determinarea alcalinităţii totale**

- se adaugă în aceeaşi soluţie 2-3 picături de metiloranj şi se continuă titrarea cu HCI 0,1N până la virarea culorii indicatorului la galben-portocaliu (alcalinitatea totală T)

$$
=\frac{V \cdot f}{V_p} \cdot 1000
$$

 $\text{Alc}_{\text{T}} = \frac{V_p}{I_p}$ , **ml HCl 0,1 N/dm<sup>3</sup>** 

unde:  $V_p$  – volumul de apă pentru analiză, ml;

V – volumul de HCI 0,1 N folosit pentru titrare, ml;

f – factorul de corecţie al soluţiei de HCI 0,1N

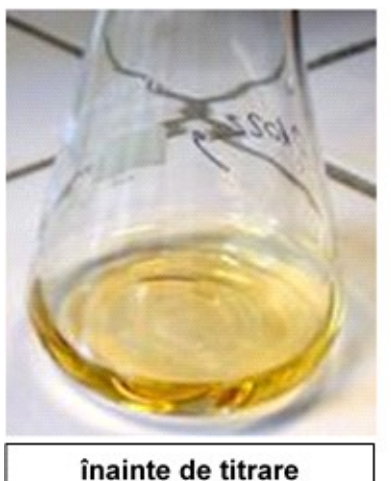

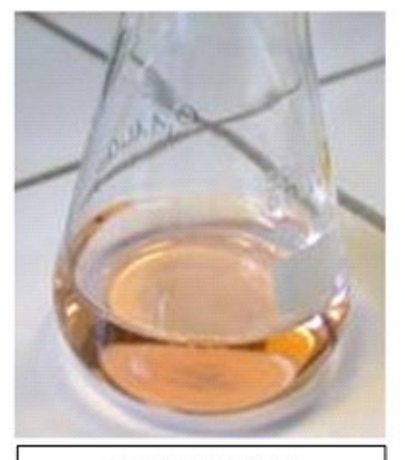

la echivalență

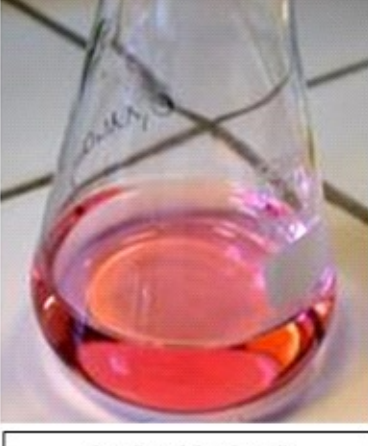

după echivalență